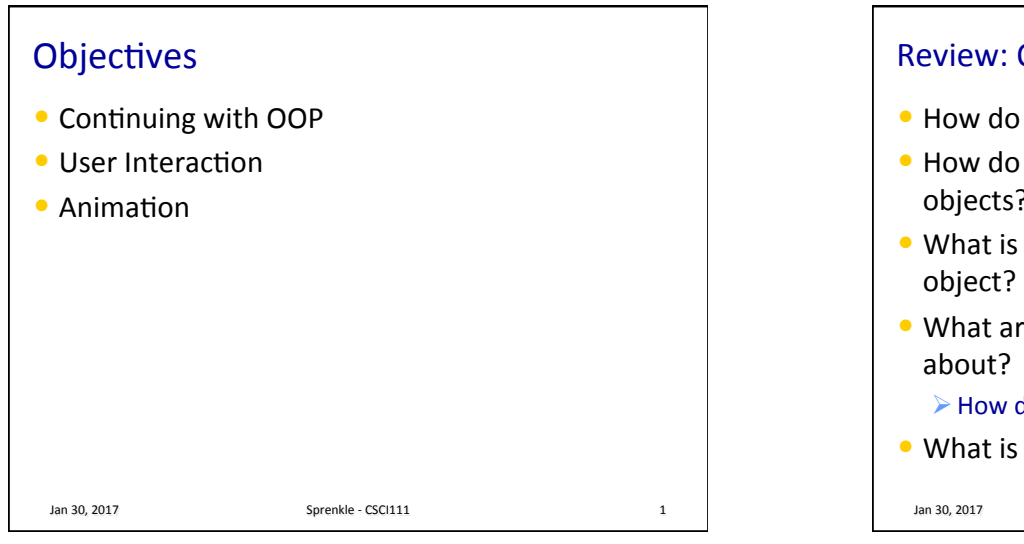

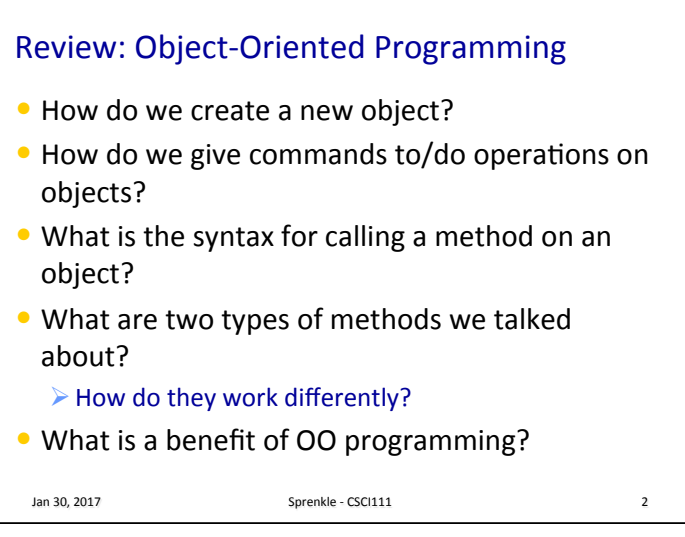

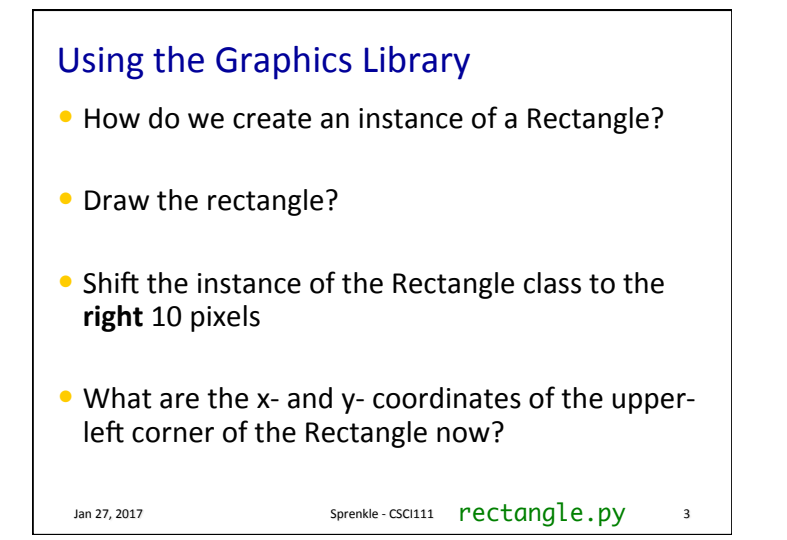

## Problem: Draw a Full-Canvas Tic-Tac-Toe Board

- Using the Graphics API
- Make lines purple with line width 3
- The width and height of the canvas is 200

Jan 30, 2017  $\qquad \qquad$  Sprenkle - CSCI111  $\qquad$  tictactoe.py 4

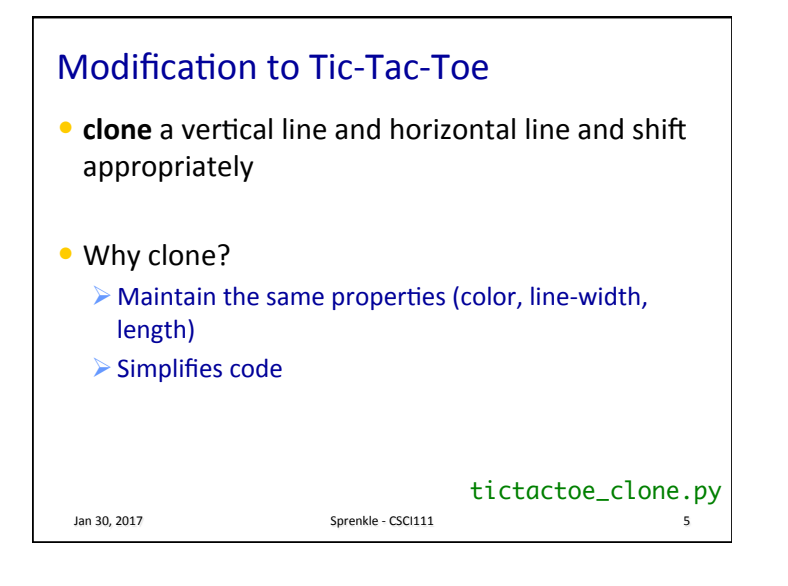

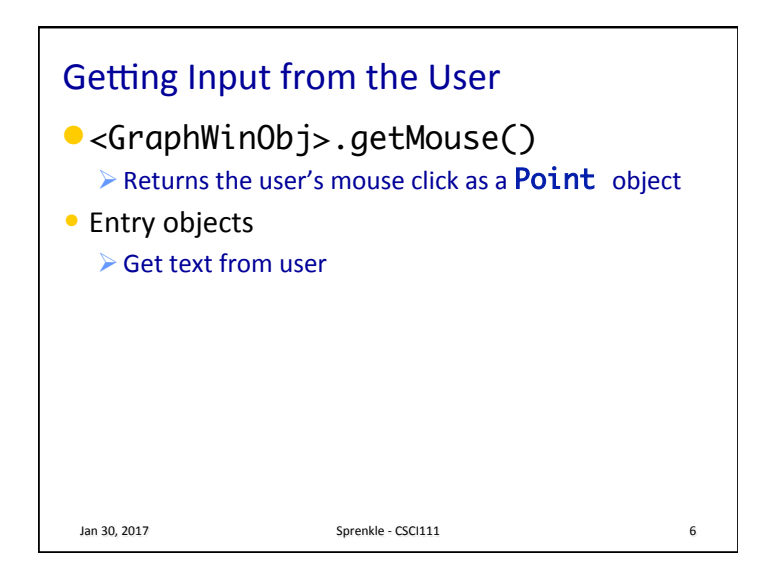

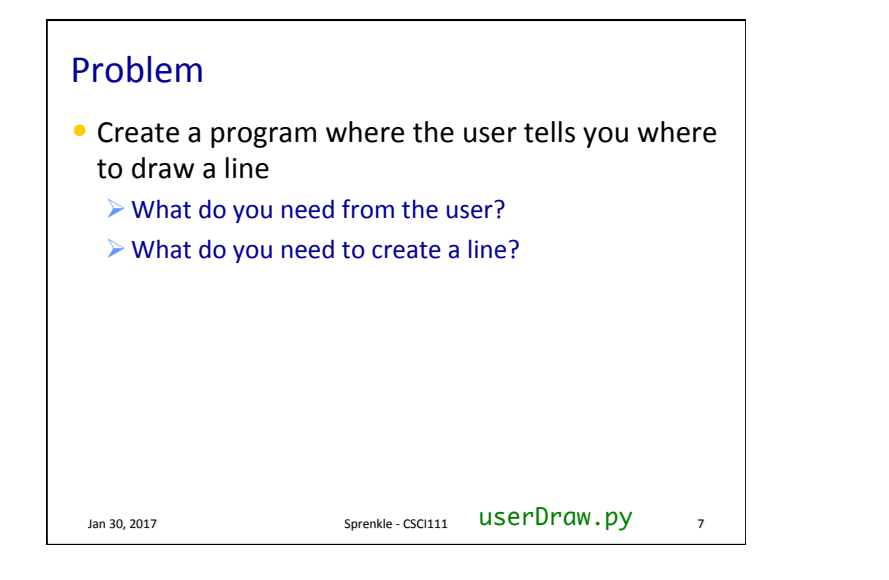

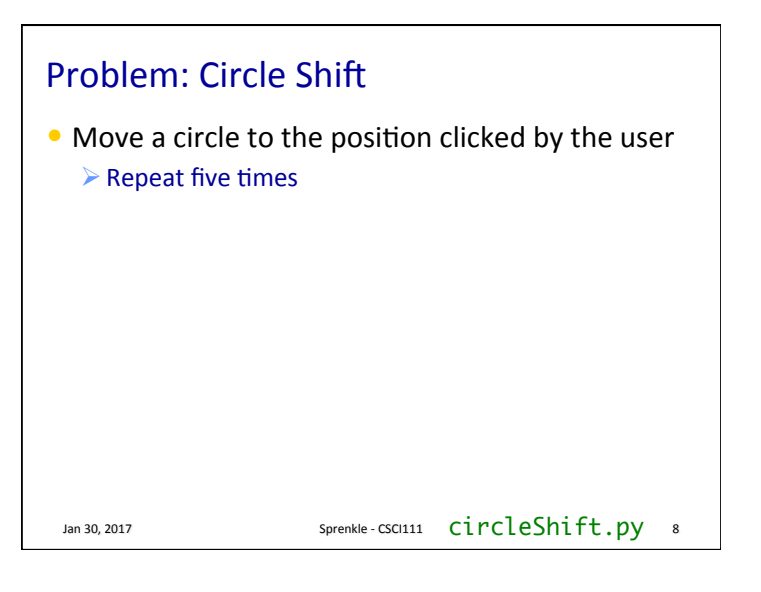

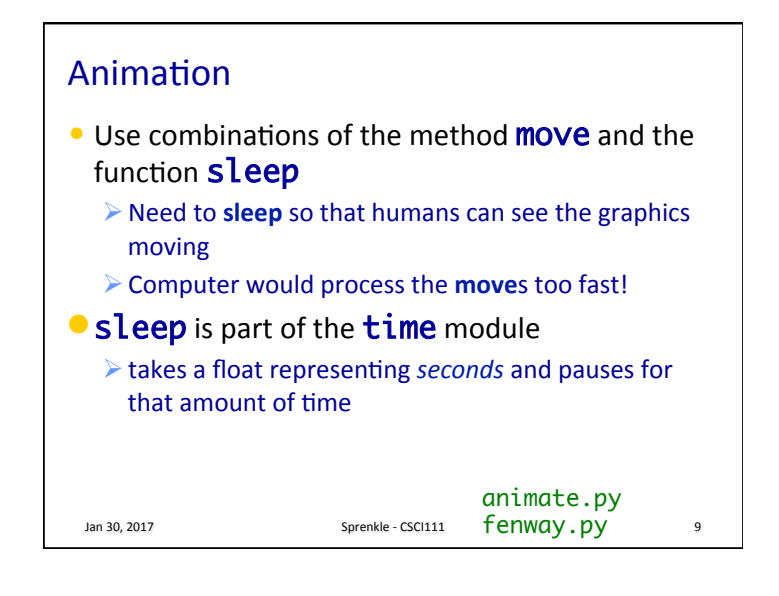

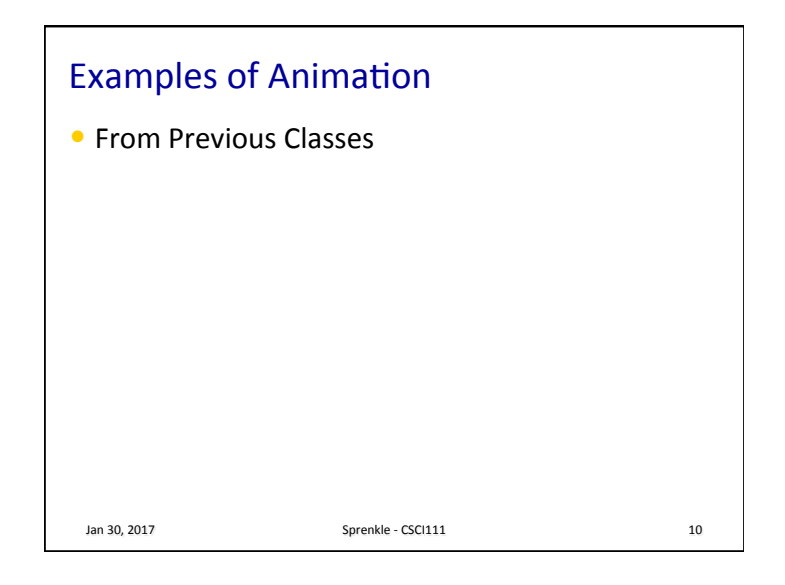

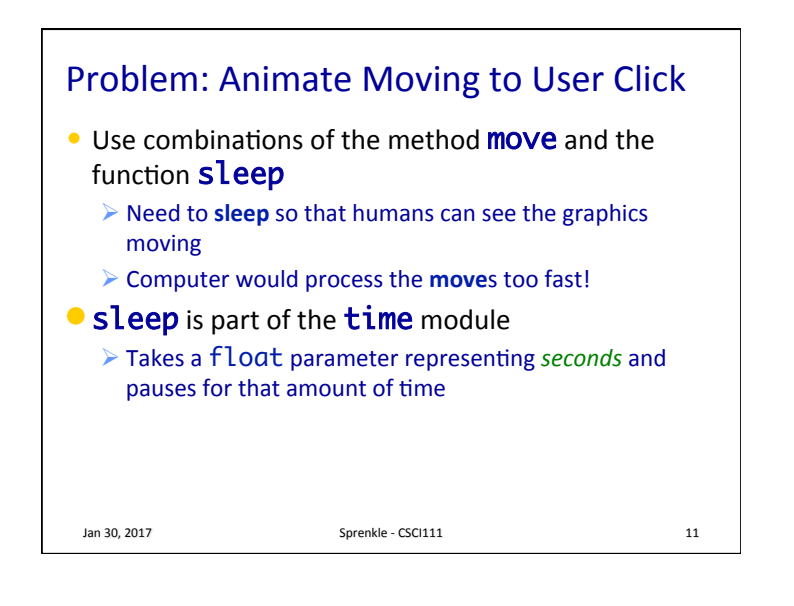

## Problem: Animate Moving to User Click • In X steps, move from the circle's current location to the location clicked by user

Jan 30, 2017 **Sprenkle** - CSCI111 **CircleShiftAnim.py** 

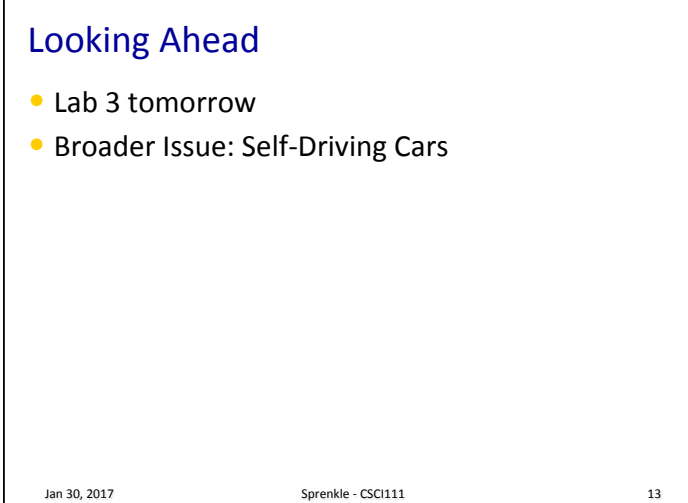